# PROVA D'ESAME • SESSIONE ORDINARIA 2023

## **Liceo scientifico, opzione scienze applicate e indirizzo sportivo**

**Il candidato risolva uno dei due problemi e risponda a 4 quesiti del questionario.** 

**Durata massima della prova: 6 ore.**

**È consentito l'uso di calcolatrici scientifiche e/o grafiche purché non siano dotate di capacità di calcolo simbolico (Nota MIM n. 9305 del 20 marzo 2023).**

## **PROBLEMA 1**

Il grafico in figura, rappresentativo della funzione continua  $y = f(x)$ , è unione dell'arco di parabola  $\Gamma_{1}$ , dell'arco di circonferenza  $\Gamma_2$  e dell'arco di iperbole  $\Gamma_3$ .

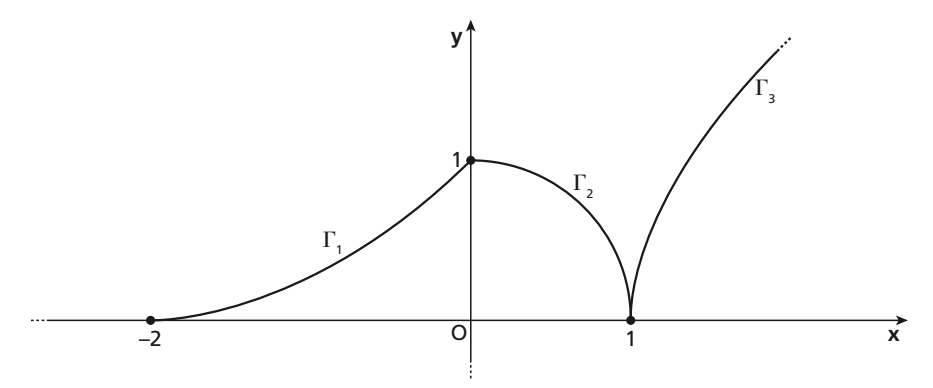

■ **Figura 1**

**a.** Scrivere un'espressione analitica della funzione f definita a tratti nell'intervallo [-2; 2] utilizzando le equazioni:

 $y = a(x + 2)^2$ ,  $x^2 + y^2 + b = 0$ ,  $x^2 - y^2 + c = 0$ ,

e individuare i valori opportuni per i parametri reali a, b, c.

Studiare la derivabilità della funzione f e scrivere le equazioni delle eventuali rette tangenti nei punti di ascissa

 $x = -2$ ,  $x = 0$ ,  $x = 1$ ,  $x = 2$ .

- **b.** A partire dal grafico della funzione f, dedurre quello della sua derivata  $f'$  e individuare gli intervalli di concavità e convessità di  $F(x) = \int_{-2}^{x} f(t) dt$ .
- **c.** Si consideri la funzione  $y = \frac{1}{4}(x+2)^2$ , definita nell'intrevallo [–2; 0], di cui  $\Gamma_1$  è il grafico rappresentativo. Spiegare perché essa è invertibile e scrivere l'espressione analitica della sua funzione inversa h. Studiare la derivabilità di h e tracciarne il grafico.
- **d.** Sia S la regione limitata del secondo quadrante, compresa tra il grafico  $\Gamma_1$ e gli assi cartesiani. Determinare il valore del parametro reale k affinché la retta di equazione  $x = k$  divida S in due regioni equivalenti.

### **PROBLEMA 2**

Fissato un parametro reale a, con  $a \neq 0$ , si consideri la funzione  $f_a$  così definita:

$$
f_a(x) = \frac{x^2 - ax}{x^2 - a}
$$

il cui grafico sarà indicato con  $\Omega_{\alpha}$ .

- **a.** Al variare del parametro a, determinare il dominio di  $f_a$ , studiarne le eventuali discontinuità e scrivere le equazioni di tutti i suoi asintoti.
- **b.** Mostrare che, per  $a \neq 1$ , tutti i grafici  $\Omega<sub>a</sub>$  intersecano il proprio asintoto orizzontale in uno stesso punto e condividono la stessa retta tangente nell'origine.
- **c.** Al variare di  $a \leq 1$ , individuare gli intervalli di monotonia della funzione  $f_a$ . Studiare la funzione  $f_{-1}(x)$ e tracciarne il grafico  $\Omega_{-1}$ .
- **d.** Determinare l'area della regione limitata compresa tra il grafico  $\Omega_{-1}$ , la retta ad esso tangente nell'origine e la retta  $x = \sqrt{3}$ .

## **QUESTIONARIO**

Sia ABC un triangolo rettangolo in A. Sia O il centro del quadrato BCDE costruito sull'ipotesa, dalla parte **1** opposta al vertice A.

Dimostrare che O è equidistante dalle rette AB e AC.

- Un dado truccato, con le facce numerate da 1 a 6, gode della proprietà di avere ciascuna faccia pari che si **2** presenta con probabilità doppia rispetto a ciascuna faccia dispari. Calcolare le probabilità di ottenere, lanciando una volta il dado, rispettivamente:
	- un numero primo;
	- un numero almeno pari a 3;
	- un numero al più pari a 3.
- **3** Considerata la retta *r* passante per i due punti  $A(1; -2; 0)$  e  $B(2; 3; -1)$ , determinare l'equazione cartesiana della superficie sferica di centro  $C(1, -6, 7)$  e tangente a r.
- Tra tutti i parallelepipedi a base quadrata di volume V, stabilire se quello di area totale minima ha anche **4** diagonale di lunghezza minima.
- 5 Determinare l'equazione della retta tangente alla curva di equazione  $y = \sqrt{25 x^2}$  nel suo punto di ascissa 3, utilizzando duemetodi diversi.
- Determinare i valori dei parametri reali a e b affinché: **6**

$$
\lim_{x \to 0} \frac{\sin x - (ax^3 + bx)}{x^3} = 1.
$$

Si consideri la funzione: **7**

> $\dot{x}$ arctan  $f(x)$  $\chi$  $ax + b$  $1 + \arctan x$  se  $\leq 0$  $\boldsymbol{0}$ se se  $=\begin{cases} -1 + \arctan x & \text{se} < \\ ax + b & \text{se} \ge \end{cases}$

Determinare per quali valori dei parametri reali a, b la funzione è derivabile. Stabilire se esiste un intervallo di  $\mathbb R$  in cui la funzione f soddisfa le ipotesi del teorema di Rolle. Motivare la risposta.

8 Data la funzione  $f_a(x) = x^5 - 5ax + a$ , definita nell'insieme dei numeri reali, stabilire per quali valori del parametro  $a > 0$  la funzione possiede tre zeri reali distinti.

# SOLUZIONE • SESSIONE ORDINARIA 2023

## **Liceo scientifico, opzione scienze applicate e indirizzo sportivo**

In questo svolgimento usiamo una calcolatrice grafica **Texas Instruments**.

### **PROBLEMA 1**

**a.** La prima equazione,  $y = a(x + 2)^2$ , rappresenta una parabola di vertice (-2; 0). Possiamo determinare il valore del parametro a imponendo il passaggio per il punto (0; 1):

$$
1 = a(0+2)^2 \to a = \frac{1}{4}.
$$

L'equazione dell'arco  $\Gamma_1$  è quindi  $y = \frac{1}{4}(x+2)^2$ . La seconda equazione rappresenta una circonferenza di centro (0; 0) e raggio  $r = \sqrt{-b}$ , con  $b \le 0$ .

Determiniamo *b* imponendo che sia  $r = 1$ :

 $\sqrt{-b} = 1 \rightarrow b = -1.$ 

Per determinare l'equazione dell'arco  $\Gamma_2$  esplicitiamo y sotto le condizioni  $y \ge 0 \land 0 \le x \le 1$ :

$$
y=\sqrt{1-x^2}.
$$

La terza equazione,  $x^2 - y^2 + c = 0$ , per  $c \neq 0$  rappresenta un'iperbole equilatera, centrata, con i fuochi sull'asse x se  $c < 0$  e sull'asse y se  $c > 0$ , e con i vertici in  $(\pm \sqrt{-c}$ ; 0) se  $c < 0$  e  $(0, \pm \sqrt{c})$  se  $c > 0$ . Poiché  $\Gamma_3$  è un'arco di iperbole con un vertice in (1; 0), deve essere  $\sqrt{-c} = 1 \rightarrow c = -1$ .

Esplicitando rispetto a y, sotto le condizioni  $y \ge 0 \land 1 \le x \le 2$ , l'equazione si scrive  $y = \sqrt{x^2 - 1}$ .

L'espressione analitica di f risulta:

$$
f(x) = \begin{cases} \frac{1}{4}(x+2)^2 & \text{se } -2 \le x \le 0\\ \sqrt{1-x^2} & \text{se } 0 < x \le 1\\ \sqrt{x^2-1} & \text{se } 1 < x \le 2 \end{cases}
$$

La funzione definita a tratti  $f(x)$  è definita e continua in  $[-2, 2]$ . Calcoliamo la sua derivata  $f'(x)$  osservando subito che  $f(x)$  è derivabile nei punti interni di ciascun tratto.

Per  $-2 < x < 0$ ,  $f'(x) = \frac{1}{4} \cdot 2(x+2) = \frac{1}{2}(x+2)$ , che è definita nell'intervallo, per cui  $f$  è derivabile in  $]-2;0[$ . Per  $0 < x < 1$ ,  $f'(x) = \frac{1}{2\sqrt{1-x^2}}(-2x) = -\frac{x}{\sqrt{1-x}}$  $\mathcal{X}$  $T'(x) = \frac{1}{2\sqrt{1-x^2}}(-2x) = -\frac{x}{\sqrt{1-x^2}}$ , che è definita nell'intervallo, per cui f è derivabile in ] 0; 1 [.

Per  $1 < x < 2$ ,  $f'(x) = \frac{1}{2\sqrt{x^2-1}} (2x) = \frac{1}{\sqrt{x}}$  $\mathbf{x}$  $Z'(x) = \frac{1}{2\sqrt{x^2-1}}(2x) = \frac{x}{\sqrt{x^2-1}}$ , che è definita nell'intervallo, per cui f è derivabile in  $]1;2[$ .

Per quanto riguarda la derivabilità nei punti estremi dell'intervallo [-2; 2], osserviamo inoltre che esiste la derivata destra in  $x = -2$ , che vale  $f'_{+}(-2) = \frac{1}{2}(-2 + 2) = 0$ , ed esiste la derivata sinistra in  $x = 2$ , che vale  $f'_{-}(2) = \frac{2}{\sqrt{3}}$ .

Analizziamo ora la derivabilità in  $x = 0$  e  $x = 1$ : dal grafico è già evidente che in questi punti la funzione non è derivabile.

Calcoliamo le derivate sinistra e destra in  $x = 0$ :

$$
f'_{-}(0) = \lim_{x \to 0^{-}} f'(x) = \lim_{x \to 0^{-}} \frac{1}{2}(x+2) = 1,
$$
  

$$
f'_{+}(0) = \lim_{x \to 0^{+}} f'(x) = \lim_{x \to 0^{+}} \frac{-x}{\sqrt{1-x^{2}}} = 0.
$$

La funzione non è derivabile in  $x = 0$ , perché la derivata sinistra e destra sono finite, ma diverse. Quindi  $x = 0$  è un punto angoloso. Nel punto (0; 1) la funzione non ammette quindi una tangente, ma possiamo scrivere le equazioni della tangente sinistra e destra:

tangente sinistra: 
$$
m = f'(0) = 1 \rightarrow y - 1 = 1(x - 0) \rightarrow y = x + 1;
$$

tangente destra: 
$$
m = f'_{+}(0) = 0 \rightarrow y - 1 = 0 \rightarrow y = 1
$$
.

Calcoliamo le derivate sinistra e destra in  $x = 1$ :

$$
f'_{-}(1) = \lim_{x \to 1^{-}} f'(x) = \lim_{x \to 1^{-}} \frac{-x}{\sqrt{1 - x^{2}}} = -\frac{1}{0^{+}} = -\infty
$$
  

$$
f'_{+}(1) = \lim_{x \to 1^{+}} f'(x) = \lim_{x \to 1^{+}} \frac{x}{\sqrt{x^{2} - 1}} = \frac{1}{0^{+}} = +\infty.
$$

La funzione  $y = f(x)$  non è quindi derivabile in  $x = 1$ , dove il grafico ha una cuspide con tangente verticale di equazione  $x = 1$ .

La funzione  $f(x)$  è quindi derivabile in  $[-2; 2] - \{0, 1\}$ , con derivata prima:

$$
f'(x) = \begin{cases} \frac{1}{2}(x+2) & \text{se} - 2 \le x < 0 \\ -\frac{x}{\sqrt{1-x^2}} & \text{se } 0 < x < 1 \\ \frac{x}{\sqrt{x^2-1}} & \text{se } 1 < x \le 2 \end{cases}
$$

Restano da calcolare le tangenti nei due punti di ascissa  $-2$  e 2. Si ha  $f(-2) = 0$  e  $f(2) = \sqrt{3}$ . Dall'equazione della derivata si ha  $f'(-2) = 0$ , e quindi la tangente in  $(-2, 0)$  ha equazione  $y = 0$ .

Analogamente, abbiamo 
$$
f'(2) = \frac{2}{\sqrt{3}} = \frac{2\sqrt{3}}{3}
$$
.

La tangente in  $(2; \sqrt{3})$  ha equazione

$$
y - \sqrt{3} = \frac{2\sqrt{3}}{\sqrt{3}}(x - 2) \rightarrow y = \frac{2\sqrt{3}}{3}x - \frac{\sqrt{3}}{3}.
$$

**b.** Dallo studio di funzione che abbiamo svolto nella Parte **a**, il dominio di  $f'(x)$  risulta  $[-2, 2] - \{0, 1\}$ . Abbiamo inoltre ricavato le seguenti proprietà:

$$
f'(-2) = 0; \quad \lim_{x \to 0^{-}} f'(x) = 1; \quad \lim_{x \to 0^{+}} f'(x) = 0;
$$
  

$$
\lim_{x \to 1^{-}} f'(x) = -\infty; \quad \lim_{x \to 1^{+}} f'(x) = +\infty; \quad f'(2) = \frac{2\sqrt{3}}{3} \approx 1, 15.
$$

- Nel tratto  $-2 \lt x \lt 0$ ,  $y = f(x)$  è monotòna crescente e convessa, quindi  $f'(x)$  è positiva e crescente. In particolare,  $y = f'(x)$  è un segmento di retta perché derivata di un polinomio di secondo grado.
- Nel tratto  $0 \le x \le 1$ ,  $y = f(x)$  è monotòna decrescente e concava, quindi  $f'(x)$  è negativa e decrescente.
- Nel tratto  $1 \le x \le 2$ ,  $y = f(x)$  è monotòna crescente e concava, quindi  $y = f'(x)$  è positiva e decrescente.

Il grafico di  $f'(x)$  è raffigurato a seguire.

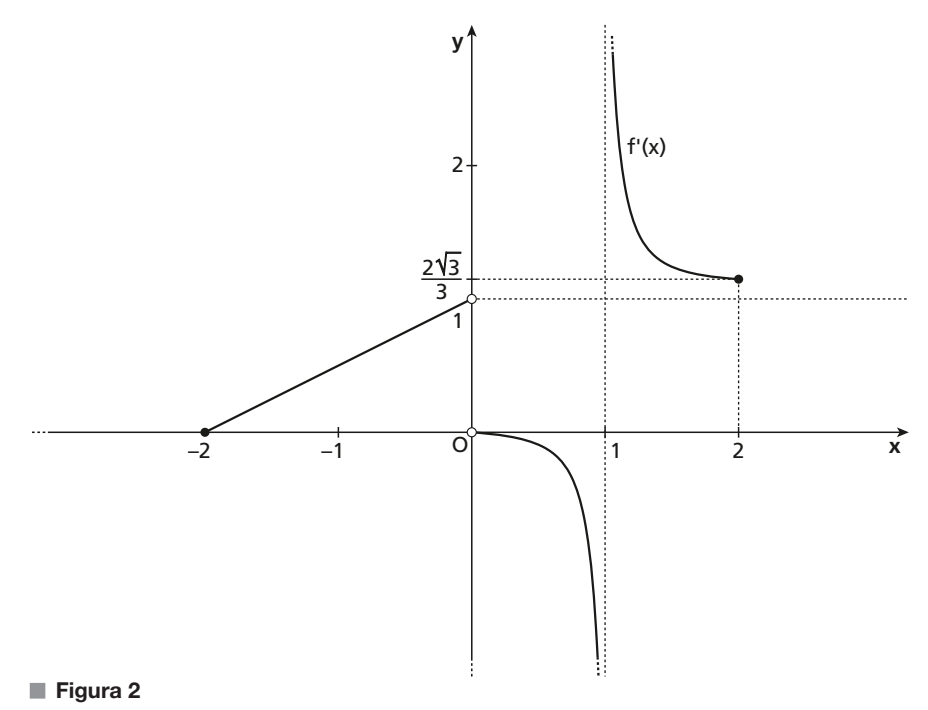

Analizziamo la concavità di  $F(x) = \int_{-2}^{x} f(t) dt$ .

Poiché  $f(x)$  è continua su  $[-2, 2]$ , per il teorema fondamentale del calcolo integrale  $F(x)$  è derivabile e  $F'(x) = f(x)$  in  $[-2; 2]$ .

Poiché  $f(x)$  è derivabile in  $[-2; 2] - \{0; 1\}$ , vale anche  $F''(x) = f'$  in  $[-2; 2] - \{0, 1\}$ .

Dal grafico ottenuto nella Parte **b**, possiamo analizzare il segno di  $F''(x)$ :

 $F(x)$  è convessa per  $-2 \le x < 0 \vee 1 < x \le 2$ ; è concava per  $0 < x < 1$ .

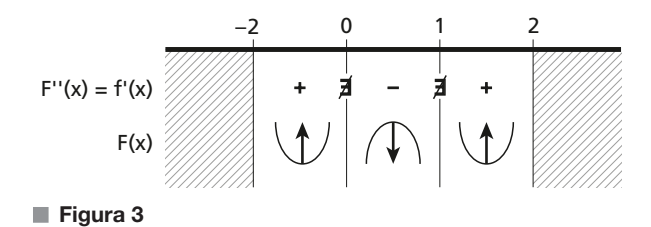

Poiché  $F(x)$  è continua in  $x = 0$  e  $x = 1$  e la funzione cambia concavità, questi sono punti di flesso.

**c.** Dal grafico della funzione  $f(x)$  si osserva che

$$
g(x) = \frac{1}{4}(x+2)^2
$$
,  $g: [-2;0] \rightarrow [0;1]$ 

è iniettiva (in quanto monotòna crescente) e suriettiva, e quindi invertibile. Ricaviamo l'espressione analitica dell'inversa esplicitando x:

$$
\begin{cases} x \ge -2 \\ 4y = (x+2)^2 \end{cases} \rightarrow \begin{cases} x+2 \ge 0 \\ x+2 = \pm \sqrt{4y} \end{cases} \rightarrow x = -2 + \sqrt{4y}.
$$

Esprimendo la variabile indipendente con x; otteniamo:

 $h(x) = -2 + 2\sqrt{x}, \quad h[0; 1] \rightarrow [-2; 0].$ 

La funzione  $y = h(x)$  è derivabile in ] 0; 1] in quanto  $y = g(x)$  è derivabile in ] -2; 0], con  $y'(x) \neq 0$ .

Per il teorema della derivata della funzione inversa, risulta:

$$
h'_{+}(0) = \lim_{x \to -2^{+}} \frac{1}{g'(x)} = +\infty,
$$

quindi  $h$  non è derivabile in 0.

Il grafico di  $h(x)$ , in quanto funzione inversa di  $g(x)$ , è il simmetrico di  $\Gamma_1$  rispetto alla bisettrice degli assi cartesiani; come in figura.

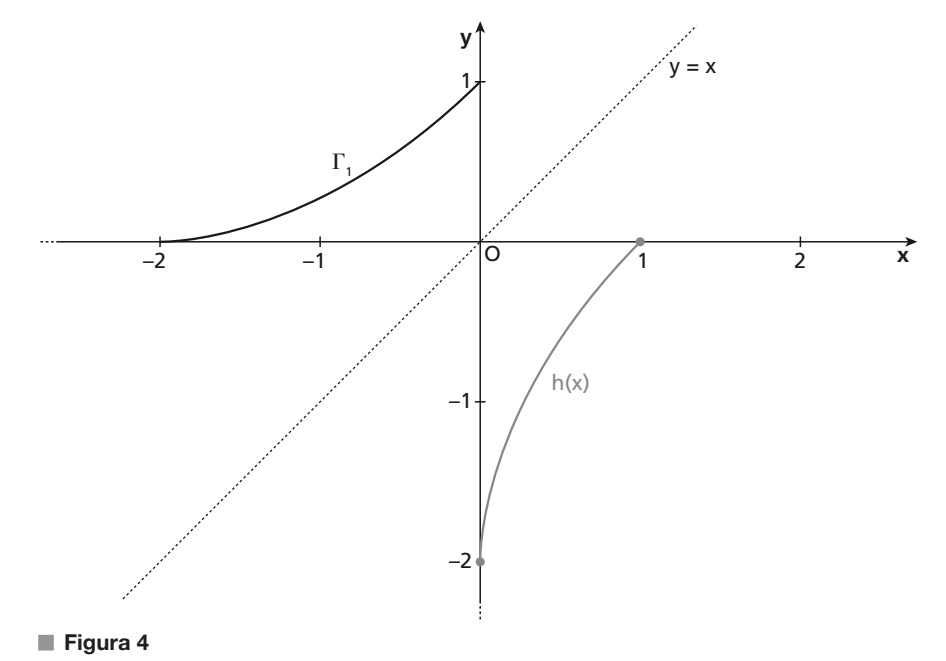

**d.** Poiché la funzione è positiva su tutto l'intervallo, possiamo calcolare l'area con l'integrale.

Calcoliamo l'area di S:

\n
$$
A_{S} = \int_{-2}^{0} \frac{1}{4} (x+2)^{2} dx = \frac{1}{4} \left[ \frac{(x+2)^{3}}{3} \right]_{-2}^{0} = \frac{1}{4} \left( \frac{8}{3} - 0 \right) = \frac{2}{3}.
$$

■ **Figura 5**

Cerchiamo il valore di k per cui

$$
\int_{-2}^{k} \frac{1}{4} (x+2)^2 dx = \int_{k}^{0} \frac{1}{4} (x+2)^2 dx = \frac{1}{3}.
$$

Calcoliamo:

$$
\int_{-2}^{k} \frac{1}{4} (x+2)^2 dx = \frac{1}{4} \left[ \frac{(x+2)^3}{3} \right]_{-2}^{k} = \frac{1}{4} \frac{(k+2)^3}{3} \to \frac{1}{4} \frac{(k+2)^3}{3} = \frac{1}{3} \to (k+2)^3 = 4 \to k = -2 + \sqrt[3]{4}.
$$

#### **Con la calcolatrice grafica**

Usiamo l'ambiente Graphs per disegnare il grafico  $\Gamma_1$  e calcolare l'area di S.

Per prima cosa inseriamo la definizione della funzione  $f1(x) = \frac{1}{4}(x + 2)^2$ .

Per integrare la funzione appena tracciata nell'intervallo [-2; 0], dal menu scegliamo il comando Analyze Graph > Integral. A questo punto scegliamo con il cursore gli estremi di integrazione e otteniamo così l'area di S.

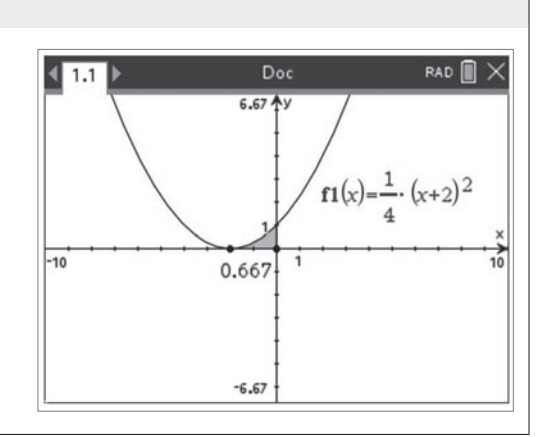

### **PROBLEMA 2**

**a.** Posto  $a \neq 0$ , il dominio della funzione razionale fratta

$$
f_a(x) = \frac{x^2 - ax}{x^2 - a}
$$

è determinato dai valori di x che non annullano il denominatore.

Se  $a < 0$ , il denominatore non si annulla per alcun valore di x; il dominio della funzione è  $\mathbb R$  e la funzione non presenta punti di singolarità o discontinuità.

Se  $a > 0$ , otteniamo:

 $x^2 - a \neq 0 \rightarrow x^2 \neq a \rightarrow x \neq \pm \sqrt{a}$ ,

il dominio della funzione è  $\mathbb{R} - \{-\sqrt{a}, \sqrt{a}\}.$ 

Nell'ipotesi  $a > 0$ , dunque, abbiamo due punti di singolarità  $x = -\sqrt{a} e x = \sqrt{a}$ ; classifichiamoli calcolando i limiti per x che tende a tali punti.

Iniziamo calcolando il limite per  $x \to (-\sqrt{a})^-$ .

$$
\lim_{x \to (-\sqrt{a})^{-}} \frac{x^2 - ax}{x^2 - a} = \lim_{x \to (-\sqrt{a})^{-}} \frac{x(x - a)}{(x - \sqrt{a})(x + \sqrt{a})}.
$$

- Il fattore x tende a  $-\sqrt{a} < 0$ .
- Il fattore  $(x a)$  tende a  $-\sqrt{a} a \le 0$ .
- Il fattore  $(x \sqrt{a})$  tende a  $-2\sqrt{a} < 0$ .
- Il fattore  $(x + \sqrt{a})$  tende a 0<sup>-</sup>.

Il limite è dunque  $+\infty$ .

Ragioniamo in modo simile per  $x \to (-\sqrt{a})^+$ 

$$
\lim_{x \to (-\sqrt{a})^+} \frac{x^2 - ax}{x^2 - a} = \lim_{x \to (-\sqrt{a})^+} \frac{x(x-a)}{(x-\sqrt{a})(x+\sqrt{a})}.
$$

- Il fattore x tende a  $-\sqrt{a} < 0$ .
- Il fattore  $(x a)$  tende a  $-\sqrt{a} a \le 0$ .
- Il fattore  $(x \sqrt{a})$  tende a  $-2\sqrt{a} \le 0$ .
- Il fattore  $(x + \sqrt{a})$  tende a 0<sup>+</sup>.

Il limite è dunque  $-\infty$ .

I due limiti sono infiniti con segno diverso, quindi  $x = -\sqrt{a}$  è un punto di singolarità di II specie (per  $a > 0$ ).

Vediamo ora il limite per  $x \to (\sqrt{a})^-$ .

$$
\lim_{x \to (\sqrt{a})^{-}} \frac{x^2 - ax}{x^2 - a} = \lim_{x \to (\sqrt{a})^{-}} \frac{x(x - a)}{(x - \sqrt{a})(x + \sqrt{a})}
$$

Distinguiamo i casi  $0 \le a \le 1, a \ge 1, a = 1$ .

Se  $0 \le a \le 1$  allora  $\sqrt{a} > a$  e otteniamo che:

- il fattore x tende a  $\sqrt{a} > 0$ ;
- il fattore  $(x a)$  tende a  $\sqrt{a} a \geq 0$ ;
- il fattore  $(x \sqrt{a})$  tende a 0<sup>-</sup>;
- il fattore  $(x + \sqrt{a})$  tende a  $2\sqrt{a} > 0$ .

Il limite è dunque  $-\infty$ .

- Se  $a > 1$  allora  $\sqrt{a} < a$  e otteniamo che:
- il fattore x tende a  $\sqrt{a} > 0$ ;
- il fattore  $(x a)$  tende a  $\sqrt{a} a \le 0$ ;
- il fattore  $(x \sqrt{a})$  tende a 0<sup>-</sup>;
- il fattore  $(x + \sqrt{a})$  tende a  $2\sqrt{a} > 0$ .

Il limite è dunque  $+\infty$ .

Se  $a = 1$ , il limite diventa

$$
\lim_{x \to 1^{-}} \frac{x(x-1)}{(x-1)(x+1)} = \lim_{x \to 1^{-}} \frac{x}{x+1} = \frac{1}{2}.
$$

Passiamo al limite per  $x \to (\sqrt{a})^+$ .

$$
\lim_{x \to (\sqrt{a})^+} \frac{x^2 - ax}{x^2 - a} = \lim_{x \to (\sqrt{a})^+} \frac{x(x-a)}{(x-\sqrt{a})(x+\sqrt{a})}.
$$

Distinguiamo ancora i casi  $0 \le a \le 1, a \ge 1, a = 1$ .

Se  $0 \le a \le 1$  allora  $\sqrt{a} > a$  e otteniamo:

- il fattore x tende a  $\sqrt{a} > 0$ ;
- il fattore  $(x a)$  tende a  $\sqrt{a} a > 0$ ;
- il fattore  $(x \sqrt{a})$  tende a 0<sup>+</sup>;
- il fattore  $(x + \sqrt{a})$  tende a  $2\sqrt{a} > 0$ .

Il limite è dunque  $+\infty$ .

Se  $a > 1$ , allora  $\sqrt{a} < a$  e otteniamo:

- il fattore *x* tende a  $\sqrt{a} > 0$ ;
- il fattore  $(x a)$  tende a  $\sqrt{a} a \leq 0$ ;
- il fattore  $(x \sqrt{a})$  tende a 0<sup>+</sup>;
- il fattore  $(x + \sqrt{a})$  tende a  $2\sqrt{a} > 0$ .

Il limite è dunque  $-\infty$ .

Se *a* = 1, come prima il limite risulta  $\frac{1}{2}$ .

Riassumendo:

• se  $0 \le a \le 1$ ,  $\lim_{x \to (\sqrt{a})^-} f_a(x) = -\infty$ ,  $\lim_{x \to (\sqrt{a})^+} f_a(x) = +\infty$ ,  $x = \sqrt{a}$ , è punto di singolarità di II specie; • se  $a > 1$ ,  $\lim_{x \to (\sqrt{a})^-} f_a(x) = +\infty$ ,  $\lim_{x \to (\sqrt{a})^+} f_a(x) = -\infty$ ,  $x = \sqrt{a}$ , è punto di singolarità di II specie; • se  $a = 1$ ,  $\lim_{x \to (\sqrt{a})^{-}} f_a(x) = \lim_{x \to (\sqrt{a})^{+}} f_a(x) = \frac{1}{2}$  $\lim_{x\to (\sqrt{a})^-} f_a(x) = \lim_{x\to (\sqrt{a})^+} f_a(x) = \frac{1}{2}, x = \sqrt{a}$ , è punto di singolarità eliminabile. Per quanto riguarda gli asintoti verticali, abbiamo dunque ricavato che: •  $x = -\sqrt{a}$  è asintoto verticale, da sinistra e da destra, per ogni  $a > 0$ ; •  $x = \sqrt{a}$  è asintoto verticale, da sinistra e da destra, per  $0 \le a \le 1$  e per  $a > 1$ .

Dal limite

$$
\lim_{x \to \pm \infty} \frac{x^2 - ax}{x^2 - a} = 1
$$

otteniamo che  $y = 1$  è asintoto orizzontale per  $f_a(x)$  per ogni valore di  $a \neq 0$ .

**b.** Poniamo  $a \neq 1$  (e ricordiamo che è sempre  $a \neq 0$ ).

Verifichiamo che  $f_a(x)$  interseca l'asintoto orizzontale  $y = 1$ :

$$
f_a(a=1) \rightarrow \frac{x^2 - ax}{x^2 - a} - 1 = 0 \rightarrow \frac{x^2 - ax - x^2 + a}{x^2 - a} = a - ax = 0 \rightarrow a(1-x) = 0 \rightarrow x = 1.
$$

Il valore  $x = 1$  è accettabile anche nel caso  $a > 0$  e  $D_{fa}$ :  $x \neq \pm a$  perché  $a \neq 1$  per ipotesi.

Il grafico  $\Omega_a$  interseca quindi l'asintoto orizzontale in (1; 1) per ogni  $a, a \neq 0 \land a \neq 1$ .

Poiché  $f_a(0) = 0$ , il grafico  $\Omega_a$  passa effettivamente per l'origine del sistema di riferimento  $\forall a \in \mathbb{R} - \{0, 1\}$ . Determiniamo l'equazione della retta tangente al grafico  $\Omega_a$  nell'origine; calcoliamo la derivata prima di  $f_a(x)$  per ricavare il coefficiente angolare della retta tangente:

$$
f'_a(x) = \frac{(2x-a)(x^2-a)-(x^2-ax)(2x)}{(x^2-a)^2} = \frac{2x^3-2ax-ax^2+a^2-2x^3+2ax^2}{(x^2-a)^2} = \frac{ax^2-2ax+a^2}{(x^2-a)^2}
$$

da cui:

$$
f'_a(x) = \frac{a(x^2 - 2x + a)}{(x^2 - a)^2}.
$$

Il dominio di  $f'_a(x)$  è:

- $\mathbb{R}$  se  $a \leq 0$ ,
- $\mathbb{R}$   $\{-\sqrt{a}, \sqrt{a}\}$  se  $a > 0$ .

Poiché  $f'_a(0) = \frac{a^2}{a^2} = 1$ , la retta tangente al grafico di  $\Omega_a$  nell'origine ha sempre coefficiente angolare 1 e dunque l'equazione di tale retta tangente, per ogni *a* diverso da 0 e 1, è:  $y = x$ .

**c.** Consideriamo  $a \le 1$  (e sempre  $a \ne 0$ ).

Il denominatore di  $f_a'(x)$  è sempre positivo sul dominio  $f_a'$ , quindi il segno della derivata prima è determinato dal segno del numeratore:

 $f'_a(a) > 0 \rightarrow a(x^2 - 2x + a) > 0.$ 

Per quanto riguarda l'equazione associata, poiché  $\Delta = 4(1 - a) > 0$ , troviamo:

 $x^2 - 2x + a = 0 \rightarrow x = 1 \pm \sqrt{1-a}$ 

e quindi:

$$
x^2 - 2x + a > 0 \rightarrow x < 1 - \sqrt{1 - a} \lor x > 1 + \sqrt{1 - a},
$$
  

$$
x^2 - 2x + a < 0 \rightarrow 1 - \sqrt{1 - a} < x < 1 + \sqrt{1 - a}.
$$

Consideriamo anche il fattore *a* e distinguiamo due casi. Se  $a \le 0$ ,

$$
f'_a(x) > 0 \rightarrow a(x^2 - 2x + a) > 0 \rightarrow x^2 - 2x + a < 0 \rightarrow 1 - \sqrt{1 - a} < x < 1 + \sqrt{1 - a};
$$
  

$$
f'_a(x) < 0 \rightarrow a(x^2 - 2x + a) < 0 \rightarrow x^2 - 2x + a > 0 \rightarrow x < 1 - \sqrt{1 - a} \lor x > 1 + \sqrt{1 - a}.
$$

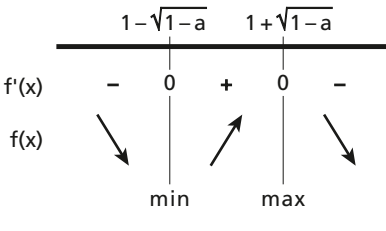

■ **Figura 6**

Se  $0 < a < 1$ ,

$$
f'_a(x) > 0 \rightarrow a(x^2 - 2x + a) > 0 \rightarrow x^2 - 2x + a > 0 \rightarrow x < 1 - \sqrt{1 - a} \lor x > 1 + \sqrt{1 - a};
$$
  

$$
f'_a(x) < 0 \rightarrow a(x^2 - 2x + a) < 0 \rightarrow x^2 - 2x + a < 0 \rightarrow 1 - \sqrt{1 - a} < x < 1 + \sqrt{1 - a}.
$$

In questo caso dobbiamo considerare che la funzione non è definita in  $x = \pm \sqrt{a}$ . Per determinare gli intervalli di monotonia dobbiamo ordinare i valori di  $\pm \sqrt{a}$  e  $1 \pm \sqrt{1-a}$ . Abbiamo:

 $-1 < -\sqrt{a} < 0$ ;  $0 < \sqrt{a} < 1$ :  $0 \leq 1 - \sqrt{1 - a} \leq 1$ , quindi  $-\sqrt{a} \leq 1 - \sqrt{1 - a}$ ;  $1 \leq \sqrt{1-a} \leq 2$ , quindi  $\sqrt{a} \leq 1 + \sqrt{1-a}$ .

Rimane da determinare il maggiore tra  $\sqrt{a}$  e  $1 - \sqrt{1 - a}$ . Mostriamo che  $\sqrt{a} > 1 - \sqrt{1 - a}$ .

$$
\sqrt{a} + \sqrt{1 - a} > 1
$$
  
\n
$$
(\sqrt{a} + \sqrt{1 - a})^2 < 1^2
$$
  
\n
$$
a + 2\sqrt{a(1 - a)} + 1 - a > 1
$$
  
\n
$$
2\sqrt{a(1 - a)} > 0
$$
   
\n
$$
- \sqrt{a} \t 1 - \sqrt{1 - a} \t \sqrt{a} \t 1 + \sqrt{1 - a}
$$
  
\n
$$
f'(x) \t + \frac{1}{2} + 0 - \frac{1}{2} - 0 + \frac{1}{2} + \frac{1}{2} - \frac{1}{2} - \frac{1
$$

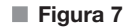

In particolare, se consideriamo  $a = -1$ , otteniamo la funzione

$$
f(x) = f_{-1}(x) = \frac{x^2 + x}{x^2 + 1}.
$$

Studiamo la funzione  $f(x)$ , avvalendoci anche dei risultati già ottenuti. Il dominio della funzione è R. La funzione non è pari né dispari, infatti

$$
f(-x) = \frac{x^2 - x}{x^2 + 1}
$$

e quindi  $f(-x) \neq f(x)$  e  $f(-x) \neq -f(x)$ .

Troviamo le intersezioni con l'asse x:

$$
f(x) = 0 \to x^2 + x = 0 \to x(x+1) = 0 \to x = 0 \lor x = -1.
$$

Determiniamo ora il segno della funzione. Osserviamo che il denominatore è sempre positivo, quindi il segno è individuato dal denominatore:

 $f(x) > 0 \rightarrow x^2 - x > 0 \rightarrow x < -1 \vee x > 0$ .

Il grafico presenta l'asintoto orizzontale  $y = 1$ , che interseca in (1; 1).

Studiamo ora la monotonia della funzione: la funzione è crescente per  $1-\sqrt{2} < x < 1+\sqrt{2}$ , decrescente per  $x \le 1 - \sqrt{2} \vee x > 1 + \sqrt{2}$ . Abbiamo quindi un punto di minimo relativo in  $x = 1 - \sqrt{2} \approx -0.41$ , di ordinata  $f(1-\sqrt{2}) = \frac{1-\sqrt{2}}{2} \approx -0.2$ .

Analogamente, abbiamo un punto di massimo relativo in  $x = 1 + \sqrt{2} \simeq$  2,41, di ordinata  $f(1 + \sqrt{2}) \simeq$  1, 2.

La funzione ammette tangente obliqua di equazione  $y = x$  nell'origine.

Procediamo a calcolare la derivata seconda di  $f(x)$ :

$$
f''(x) = -\frac{(2x-2)(x^2+1)^2 - (x^2-2x-1)\cdot 2(x^2+1)2x}{(x^2+1)^4} =
$$
  

$$
-\frac{2(x^2+1)[(x-1)(x^2+1)-2x(x^2-2x-1)]}{(x^2+1)^4} =
$$
  

$$
-\frac{2[(x-1)(x^2+1)-2x(x^2-2x-1)]}{(x^2+1)^3} =
$$
  

$$
-\frac{2}{(x^2+1)^3}(x^3+x-x^2-1-2x^3+4x^2+2x) =
$$
  

$$
-\frac{2}{(x^2+1)^3}(-x^3+3x^2+3x-1) = \frac{2}{(x^2+1)^3}(x^2-4x+1)(x+1).
$$

Nell'ultimo passaggio abbiamo fattorizzato il polinomio di terzo grado con Ruffini.

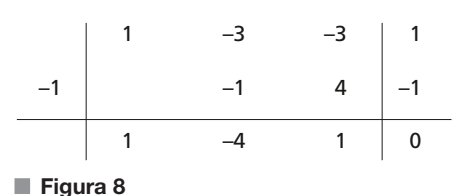

Quindi, la derivata seconda si annulla in  $x_1 = -1$  e nelle radici di  $x^2 - 4x + 1$ , cioè in  $x_{2,3} = 2 \pm \sqrt{3}$ . Studiamo il segno della derivata seconda con il quadro dei segni.

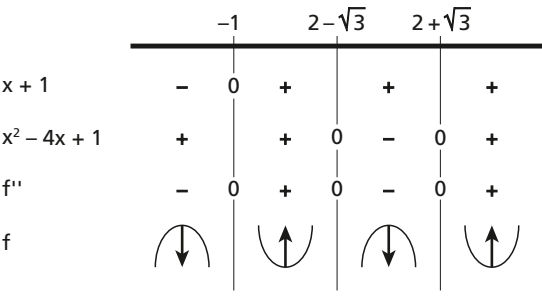

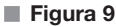

La funzione rivolge la concavità verso l'alto in  $-1 \le x \le 2 - \sqrt{3}$  e in  $x > 2 + \sqrt{3}$ , mentre rivolge la concavità verso il basso in  $x < -1$  e in  $2 - \sqrt{3} < x < 2 + \sqrt{3}$ . La funzione presenta tre flessi in  $x_1 = -1$ e in  $x_{2.3} = 2 \pm \sqrt{3}$ .

Tracciamo un grafico probabile di  $f(x)$ .

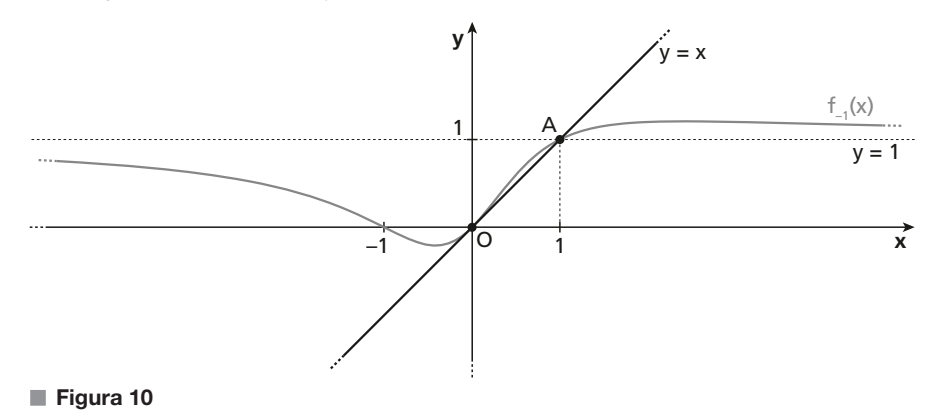

#### **Con la calcolatrice grafica**

Usiamo l'ambiente Graphs per disegnare il grafico  $\Omega_{-1}$  e studiare la funzione  $f_{-1}(x)$ .

Per prima cosa inseriamo la definizione della funzione  $f(x) = \frac{x^2 + x}{x^2 + 1}$  $^{2}+1$ 2  $\frac{+x}{+1}$ .

Visualizzando la funzione, possiamo notare che il dominio è tutto R e che la funzione non è né pari né dispari. Calcoliamo le intersezioni con l'asse x scegliendo dal menu il comando Analyze Graph > Zero. Il comando va ripetuto due volte scegliendo prima un intervallo che comprenda lo zero visibile a sinistra, cioè  $x = -1$ , poi un intervallo che comprenda lo zero visibile a destra, cioè  $x = 0$ . Dopo aver trovato le radici, determiniamo visivamente il segno.

Per calcolare le intersezioni del grafico con l'asintoto orizzontale  $y = 1$ , tracciamo il grafico dell'asintoto con

il comando Graph Entry/Edit > Function. Poi scegliamo il comando Geometry > Points & Lines > Intersection Point(s)  $e$ selezioniamo i due grafici tracciati. In questo modo abbiamo ottenuto tutte le intersezioni del grafico  $\Omega_{-1}$  con l'asintoto orizzontale.

Per trovare il punto di minimo relativo usiamo il comando Analyze Graph > Minimum e selezioniamo un intervallo che include le due radici trovate precedentemente.

Analogamente, per trovare il punto di massimo relativo usiamo il comando Analyze Graph > Maximum e selezioniamo un intervallo che copre tutta la parte visibile del grafico.

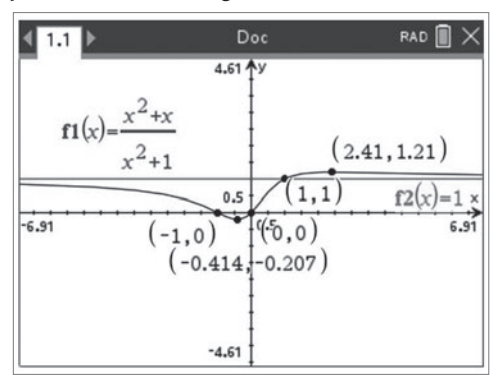

**d.** Rappresentiamo più in dettaglio la parte di grafico compresa fra  $x = 0$  e  $x = \sqrt{3}$ .

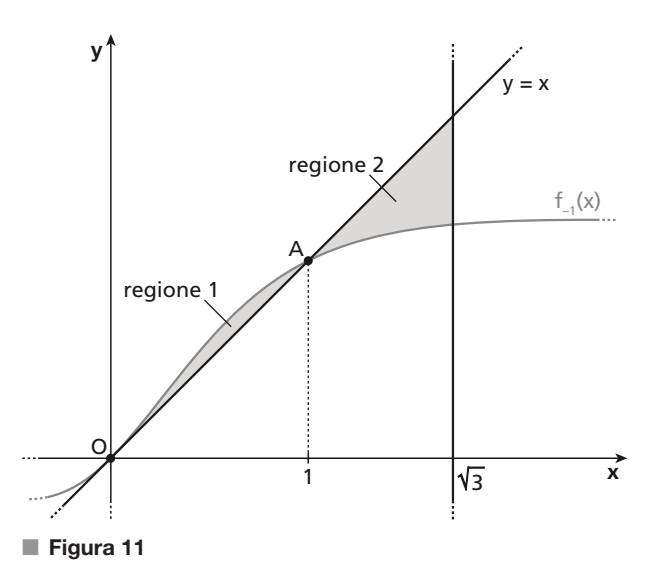

Per quanto riguarda la regione di cui occorre calcolare l'area, la richiesta dell'esercizio si presta a due interpretazioni: o la regione richiesta è costituita dalla sola regione 2 in figura, oppure dall'unione delle due regioni 1 e 2. Calcoliamo nel seguito l'area di entrambe le regioni e, nel caso della seconda interpretazione, la somma delle due aree.

Per  $0 \le x \le 1$  la funzione  $f(x)$  sta al di sopra della retta tangente  $y = x$ , per  $x > 1$  la funzione sta al di sotto della retta tangente. Verifichiamolo per via analitica, risolvendo la disequazione:

$$
f(x) > x \to \frac{x^2 + x}{x^2 + 1} > x \to \frac{x^2 + x - x^3 - x}{x^2 + 1} > 0 \to -x^3 + x^2 > 0 \to x^2(1 - x) > 0 \to x < 1.
$$

L'area racchiusa dal grafico della funzione e dalla retta tangente in  $0 \le x \le 1$  si può calcolare con l'integrale definito:

area<sub>1</sub> = 
$$
\int_0^1 \left( \frac{x^2 + x}{x^2 + 1} - x \right) dx = \int_0^1 \frac{-x^3 + x^2}{x^2 + 1} dx
$$
.

La funzione integranda è una funzione razionale fratta con il grado del numeratore maggiore del grado del denominatore. Eseguiamo la divisione.

x2 + 1 –x + 1 –x3 x3 +x2 –x2 –1 +x // +x // –1 x x2 ■ **Figura 12**

Quindi possiamo scrivere:

$$
\frac{-x^3 + x^2}{x^2 + 1} = (1 - x) + \frac{x - 1}{x^2 + 1} = (1 - x) - \frac{1}{x^2 + 1} + \frac{x}{x^2 + 1}
$$

e l'integrale diventa:

$$
\text{area}_1 = \int_0^1 \frac{-x^3 + x^2}{x^2 + 1} dx = \int_0^1 (1 - x) dx - \int_0^1 \frac{1}{x^2 + 1} dx + \frac{1}{2} \int_0^1 \frac{2x}{x^2 + 1} dx =
$$
\n
$$
\left[ x - \frac{x^2}{2} \right]_0^1 - \left[ \arctan x \right]_0^1 + \frac{1}{2} \left[ \ln (x^2 + 1) \right]_0^1 =
$$
\n
$$
\left( 1 - \frac{1}{2} \right) - \frac{\pi}{4} + \frac{1}{2} \ln 2 = \frac{1}{2} - \frac{\pi}{4} + \frac{1}{2} \ln 2
$$

Analogamente, l'area della regione 2, compresa tra la retta tangente e grafico per  $1 \le x \le \sqrt{3}$ , è data da:  $\text{area}_2 = \int_1^{\sqrt{3}} \left( x - \frac{x^2 + x}{x^2 + 1} \right) dx = \int_1^{\sqrt{3}} \frac{x^3 - x^2}{x^2 + 1} dx$ 2  $3 x^3 - x^2$ 1  $=\int_{1}^{\sqrt{3}}\left(x-\frac{x^2+x}{x^2+1}\right)dx=\int_{1}^{\sqrt{3}}\frac{x^3-x^2}{x^2+1}dx.$ 

Osserviamo che la funzione integranda è l'opposta di quella dell'integrale precedente, quindi:

$$
\text{area}_2 = \int_1^{\sqrt{3}} (x - 1) \, dx + \int_1^{\sqrt{3}} \frac{1}{x^2 + 1} \, dx - \frac{1}{2} \int_1^{\sqrt{3}} \frac{2x}{x^2 + 1} \, dx =.
$$
\n
$$
\left[ \frac{x^2}{2} - x \right]_1^{\sqrt{3}} + \left[ \arctan x \right]_1^{\sqrt{3}} - \frac{1}{2} \left[ \ln (x^2 + 1) \right]_1^{\sqrt{3}} =
$$
\n
$$
\left( \frac{3}{2} - \sqrt{3} \right) - \left( \frac{1}{2} - 1 \right) + \frac{\pi}{3} - \frac{\pi}{4} - \frac{1}{2} \left( \ln 4 - \ln 2 \right) =
$$
\n
$$
2 - \sqrt{3} + \frac{\pi}{12} - \frac{1}{2} \ln 2.
$$

(Nell'ultimo passaggio abbiamo trasformato  $\ln 4 = \ln 2^2 = 2 \ln 2$ ). Riassumendo:

area<sub>2</sub> = 2 - 
$$
\sqrt{3}
$$
 -  $\frac{\pi}{12}$  -  $\frac{1}{2}$  ln 2  $\approx$  0, 18.  
area<sub>1</sub> + area<sub>2</sub> =  $\frac{1}{2}$  -  $\frac{\pi}{4}$  +  $\frac{1}{2}$  ln 2 + 2 -  $\sqrt{3}$  +  $\frac{\pi}{12}$  -  $\frac{1}{2}$  ln 2 =  $\frac{5}{2}$  -  $\sqrt{3}$  -  $\frac{\pi}{6}$   $\approx$  0, 24.

### **QUESTIONARIO**

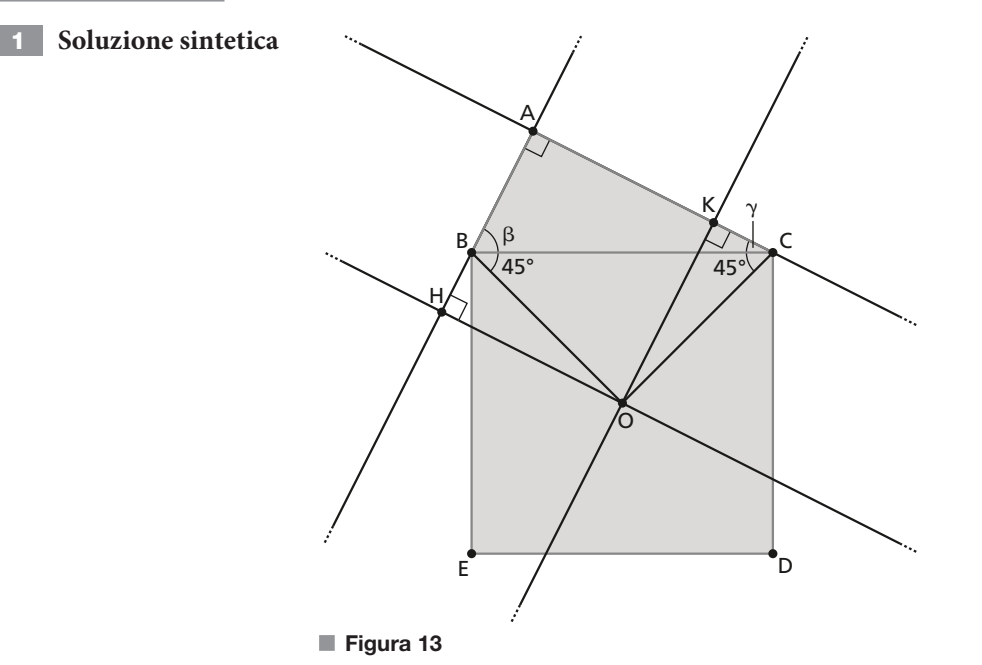

Tracciamo le perpendicolari ad AB e AC passanti per O, e chiamiamo rispettivamente H e K i punti di intersezione. Dimostrare che O è equidistante da AB e da AC equivale a dimostrare che OH  $\cong$  OK.

Siano inoltre  $\gamma = A\widehat{C}B \cdot \beta = A\widehat{B}C = 90^\circ - \gamma$ . Consideriamo i triangoli OHB e OKC e dimostriamo che sono congruenti.

- $\bullet$  OB  $\cong$  OC perché sono metà delle diagonali BD e CE del quadrato, che sono congruenti.
- OH  $B \cong O\widehat{K}C$  perché angoli retti.
- $O\widehat{C}K \cong O\widehat{B}H$ . Infatti,  $O\widehat{C}K = \gamma + 45^{\circ}$  e  $O\widehat{B}H = 180^{\circ} (\beta + 45^{\circ}) = 180^{\circ} (90^{\circ} \gamma + 45^{\circ}) = \gamma + 45^{\circ}$ .

I triangoli rettangoli OHB e OKC sono quindi congruenti per il criterio ipotenusa-angolo, e di conseguenza  $OH \cong OK$ .

Osserviamo che la precedente dimostrazione vale nel caso in cui  $\beta \ge \gamma$ . Nel caso in cui  $\beta < \gamma$ , vale  $\widehat{OBH}} = \beta + 45^{\circ} \text{ e } \widehat{OCK} = 180^{\circ} - (\gamma + 45^{\circ}) = 180^{\circ} - (90^{\circ} - \beta + 45^{\circ}) = \beta + 45^{\circ}.$ 

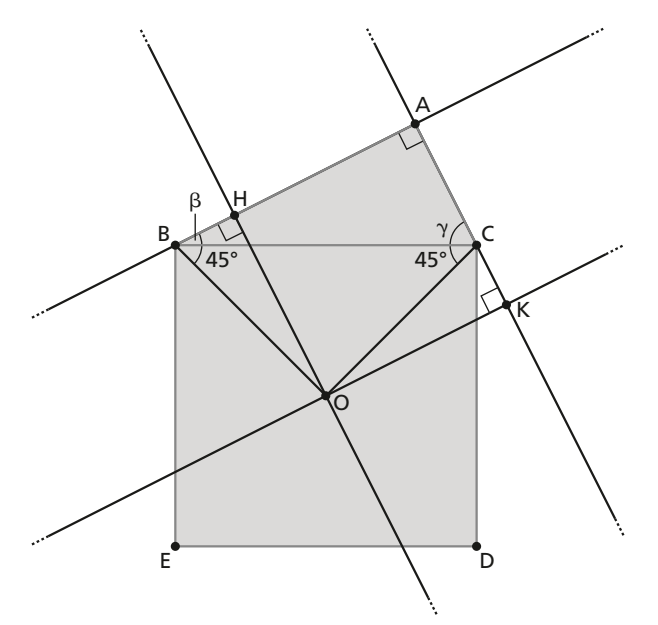

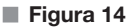

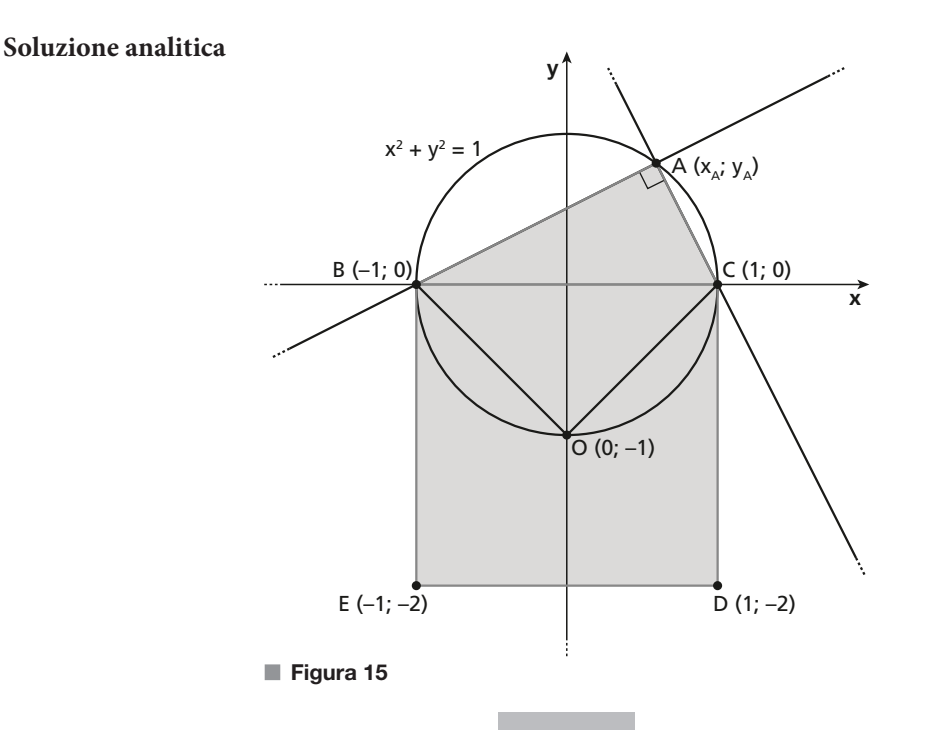

Usando traslazioni, rotazioni e omotetie, possiamo posizionare i vertici B e C nei punti  $(-1; 0)$  e  $(1; 0)$ , e il vertice A nel semipiano  $y > 0$ . Queste trasformazioni non modificano gli angoli né i rapporti tra le lunghezze, quindi la dimostrazione della tesi ha validità generale.

Osserviamo ora che, visto che  $\widehat{BAC}$ è retto, il punto A si trova sulla semicirconferenza di diametro BC nel semipiano  $y > 0$ . La circonferenza di diametro BC ha centro  $O(0, 0)$  e raggio  $r = 1$ , quindi la sua equazione è  $x^2 + y^2 = 1$ . Quindi, se  $A(x_A; y_A)$ , vale  $y_A > 0$ ,  $-1 < x_A < 1$  e  $x_A^2 + y_A^2 = 1$ .

Troviamo ora le equazioni delle rette AB e AC:

$$
AB: \frac{y-0}{y_A-0} = \frac{x+1}{x_A+1} \to AB: y_A x - (x_A+1)y + y_A = 0;
$$
  
AC:  $\frac{y-0}{y_A-0} = \frac{x-1}{x_A-1} \to AC: y_A x - (x_A-1)y - y_A = 0.$ 

Dobbiamo ora dimostrare che  $d(O; AB) = d(O; AC)$ ; poiché le distanze sono positive, questo equivale a dimostrare che  $[d(O; AB)]^2 = [d(O; AC)]^2$ .

$$
[d(O; AB)]^{2} = \left(\frac{|y_{A} \cdot 0 - (x_{A} + 1) \cdot (-1) + y_{A}|}{\sqrt{y_{A}^{2} + (x_{A} + 1)^{2}}}\right)^{2} = \frac{(x_{A} + y_{A} + 1)^{2}}{y_{A}^{2} + (x_{A} + 1)^{2}} = \frac{x_{A}^{2} + y_{A}^{2} + 1 + 2x_{A}y_{A} + 2x_{A} + 2y_{A}}{y_{A}^{2} + x_{A}^{2} + 2x_{A} + 1} =
$$
\n
$$
\frac{2 + 2x_{A}y_{A} + 2x_{A} + 2y_{A}}{2x_{A} + 2},
$$
\n
$$
= \frac{2(x_{A} + 1)(y_{A} + 1)}{2(x_{A} + 1)} =
$$
\n
$$
y_{A} + 1
$$
\n
$$
[d(O; AC)]^{2} = \left(\frac{|y_{A} \cdot 0 - (x_{A} - 1) \cdot (-1) - y_{A}|}{\sqrt{y_{A}^{2} + (x_{A} - 1)^{2}}}\right)^{2} = \frac{(x_{A} - y_{A} - 1)^{2}}{y_{A}^{2} + (x_{A} - 1)^{2}} = \frac{x_{A}^{2} + y_{A}^{2} + 1 - 2x_{A}y_{A} - 2x_{A} + 2y_{A}}{y_{A}^{2} + x_{A}^{2} - 2x_{A} + 1} =
$$

$$
\frac{2 - 2x_A y_A - 2x_A + 2y_A}{-2x_A + 2}
$$
,  
\n
$$
\frac{2(1 - x_A)(y_A + 1)}{2(1 - x_A)} =
$$
  
\n
$$
y_A + 1
$$

Quindi  $[d(O; AB)]^2 = [d(O; AC)]^2$ , da cui  $d(O; AB) = d(O; AC)$ .

Sappiamo che ciascuna faccia pari si presenta con probabilità doppia rispetto a ciascuna faccia dispari e che **2**gli eventi sono incompatibili.

Indichiamo con p la probabilità di ottenere, in un lancio, una faccia dispari. I numeri dispari sono 1, 3 e 5. Quindi 2p è la probabilità di ottenere una faccia pari. I numeri pari sono 2, 4 e 6.

Poiché la somma delle probabilità dei singoli eventi elementari deve essere pari a 1, si ha:

$$
p + 2p + p + 2p + p + 2p = 1 \rightarrow 9p = 1 \rightarrow p = \frac{1}{9} e 2p = \frac{2}{9}.
$$

Se consideriamo gli eventi:

- $E_1$ : «Esce il numero 1»
- $E_2$ : « Esce il numero 2»
- $E_3$ : « Esce il numero 3»
- $E_4$  « Esce il numero 4»
- $E_5$ : « Esce il numero 5»
- $E_6$ : « Esce il numero 6»

si ha quindi:

$$
p(E_1) = p(E_3) = p(E_5) = \frac{1}{9},
$$
  

$$
p(E_2) = p(E_4) = p(E_6) = \frac{2}{9}.
$$

Per calcolare le probabilità richiesta, applichiamo il teorema della probabilità della somma logica di eventi incompatibili.

Poiché i numeri primi che si possono ottenere in un lancio del dado sono 2, 3 e 5, la probabilità di ottenere un numero primo è:

$$
p(E_2 \cup E_3 \cup E_5) = p(E_2) + p(E_3) + p(E_5) = \frac{2}{9} + \frac{1}{9} + \frac{1}{9} = \frac{4}{9}.
$$

La probabilità di ottenere un numero almeno pari a 3 è:

$$
p(E_3 \cup E_4 \cup E_5 \cup E_6) = p(E_3) + p(E_4) + p(E_5) + p(E_6) = \frac{1}{9} + \frac{2}{9} + \frac{1}{9} + \frac{2}{9} = \frac{6}{9} = \frac{2}{3}.
$$

La probabilità di ottenere un numero al più pari a 3 è:

$$
p(E_1 \cup E_2 \cup E_3) = p(E_1) + p(E_2) + p(E_3) = \frac{1}{9} + \frac{2}{9} + \frac{1}{9} = \frac{4}{9}.
$$

Determiniamo l'equazione della retta r, passante per A(1; -2; 0) e B(2; 3; -1) in forma parametrica. **3**Il vettore  $\overrightarrow{AB}$  ha componenti:

$$
(x_B - x_A; y_B - y_A; z_B - z_A) = (1; 5; -1).
$$

Pertanto, la retta r ha la seguente equazione:

$$
r:\begin{cases} x=1+t \\ y=-2+5t, \ t\in\mathbb{R}, \\ z=-t \end{cases}
$$

Poiché la superficie sferica è tangente alla retta r, la lunghezza del suo raggio R sarà pari alla distanza fra il suo centro  $C(1, -6, 7)$  e la retta r. Per calcolare la distanza fra C ed r bisogna determinare l'equazione del piano  $\alpha$  passante per C e perpendicolare alla retta r. Il piano  $\alpha$  ha equazione:

 $\alpha$ :1(x-1) + 5(y + 6) - 1(z-7) = 0  $\rightarrow \alpha$ : x + 5y - z + 36 = 0.

Determiniamo quindi le coordinate del punto d'intersezione fra il piano  $\alpha$  e la retta r, che indichiamo con H:

$$
H: \begin{cases} x + 5y - z + 36 = 0 \\ x = 1 + t \\ y = -2 + 5t \\ z = -t \end{cases} \rightarrow 1 + t - 10 + 25t + t + 36 = 0 \rightarrow 27t = -27 \rightarrow t = -1.
$$

Sostituiamo  $t = -1$  nell'equazione della retta e otteniamo le coordinate del punto H:

 $H(0; -7; 1)$ .

#### **Con la calcolatrice grafica**

Per risolvere il sistema lineare usiamo l'ambiente Calculator. Dal menu scegliamo il comando Algebra > Solve System of Linear Equations… e specifichiamo il numero di equazioni e il nome delle variabili. Inseriamo le equazioni e, dopo aver confermato, otteniamo immediatamente il risultato.

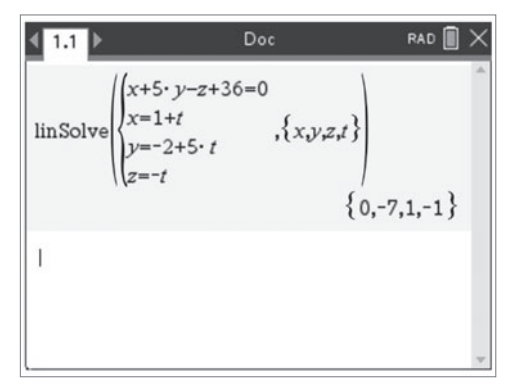

Calcoliamo la distanza  $\overline{\text{CH}}$ :

$$
\overline{CH} = \sqrt{(x_C - x_H)^2 + (y_C - y_H)^2 + (z_C - z_H)^2} = \sqrt{1 + 1 + 36} = \sqrt{38}.
$$

La distanza  $\overline{CH}$  coincide con la lunghezza del raggio R della superficie sferica, che avrà dunque equazione:

$$
(x-1)2 + (y+6)2 + (z-7)2 = 38 \rightarrow x2 + y2 + z2 - 2x + 12y - 14z + 48 = 0.
$$

**4** Indichiamo con  $l(l > 0)$  il lato della base quadrata del parallelepipedo. Dalla formula del volume  $V = l^2 \cdot h$  ricaviamo l'altezza  $h = \frac{V}{l^2}$ .

La superficie totale del parallelepipedo è quindi:

$$
S_T = 2A_B + 2p \cdot h = 2l^2 + 4lh = 2l^2 + 4l \cdot \frac{V}{l^2} = 2l^2 + \frac{4V}{l}.
$$

Deriviamo la funzione  $S_T(l)$  e studiamo il segno della derivata per determinare i punti stazionari.

$$
S'_{T}(l) = 4l - \frac{4V}{l^{2}}.
$$
  
\n
$$
S'_{T}(l) > 0 \rightarrow 4l - \frac{4V}{l^{2}} > 0 \rightarrow \frac{l^{3} - V}{l^{2}} > 0 \rightarrow l^{3} - V > 0 \rightarrow l > \sqrt[3]{V}.
$$
  
\n
$$
S'_{T}(l)
$$
  
\n
$$
S'_{T}(l)
$$
  
\n
$$
S_{T}(l)
$$
  
\n
$$
S_{T}(l)
$$
  
\n
$$
S_{T}(l)
$$
  
\n
$$
S_{T}(l)
$$
  
\n
$$
S_{T}(l)
$$
  
\n
$$
S_{T}(l)
$$
  
\n
$$
S_{T}(l)
$$
  
\n
$$
S_{T}(l)
$$
  
\n
$$
S_{T}(l)
$$
  
\n
$$
S_{T}(l)
$$
  
\n
$$
S_{T}(l)
$$
  
\n
$$
S_{T}(l)
$$
  
\n
$$
S_{T}(l)
$$
  
\n
$$
S_{T}(l)
$$
  
\n
$$
S_{T}(l)
$$
  
\n
$$
S_{T}(l)
$$
  
\n
$$
S_{T}(l)
$$
  
\n
$$
S_{T}(l)
$$
  
\n
$$
S_{T}(l)
$$

La funzione  $S_T(l)$  ha un minimo per  $l = \sqrt[3]{V}$ . Calcoliamo ora la diagonale del parallelepipedo considerando il triangolo rettangolo in figura:

$$
d(l) = \sqrt{(l\sqrt{2})^2 + h^2} = \sqrt{2l^2 + h^2}.
$$
  
Sostituiamo  $h = \frac{V}{l^2}$ :

$$
d(l) = \sqrt{2l^2 + \frac{V^2}{l^4}}.
$$

Deriviamo la funzione  $d(l)$ :

$$
d'(l) = \frac{1}{2\sqrt{2l^2 + \frac{V^2}{l^4}}} \cdot \left(4l - \frac{4V^2}{l^5}\right).
$$

Studiamo il segno della derivata. Il primo fattore è sempre positivo  $\forall l > 0$ , quindi:

$$
d'(l) > 0 \to 4l - \frac{4V^2}{l^5} > 0 \to 4l^6 - 4V^2 > 0 \to l^6 > V^2 \to l > \sqrt[3]{V}.
$$

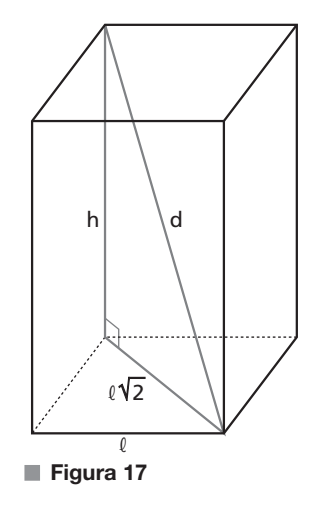

In  $l = \sqrt[3]{V}$  la funzione  $d(l)$  ha un punto di minimo, come la funzione  $S_T(l)$  già analizzata. Ne concludiamo quindi che il parallelepipedo di area totale minima ha anche la diagonale di lunghezza minima ed è il cubo.

Proponiamo tre possibili metodi. **5**

## **Primo metodo**

Considerando il significato geometrico della derivata, possiamo scrivere l'equazione della retta tangente in un punto  $x_0$  come:

$$
y - f(x_0) = f'(x_0) (x - x_0).
$$

Calcoliamo  $f(x_0) = f(3) = \sqrt{25 - 9} = 4$ .

#### **Con la calcolatrice grafica**

Nell'ambiente Graphs disegniamo il grafico della curva inserendo l'equazione  $f(x) = \sqrt{25 - x^2}$ . Per trovare il suo punto di ascissa 3, tracciamo il grafico della retta verticale  $x = 3$  con il comando Graph Entry/Edit > Relation e poi troviamo l'intersezione tra i due grafici con il comando Geometry > Points  $\&$  Lines > Intersection Point(s). Otteniamo così il punto P(3; 4).

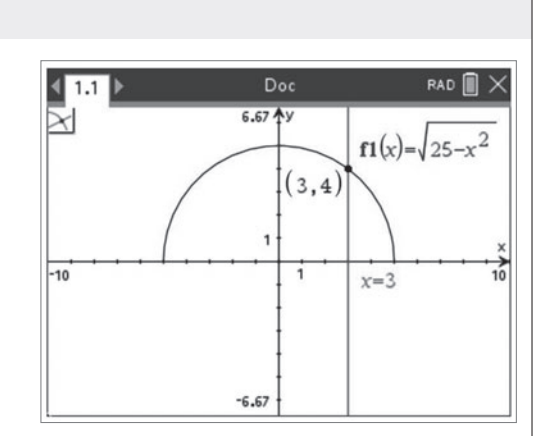

Deriviamo la funzione:

$$
f'(x) = \frac{1}{2\sqrt{25 - x^2}} \cdot (-2x) = -\frac{x}{\sqrt{25 - x^2}}
$$

e calcoliamo la derivata per  $x_0 = 3$ :

$$
f'(3) = -\frac{3}{4}.
$$

#### **Con la calcolatrice grafica**

Nell'ambiente Calculator possiamo calcolare la derivata di f per  $x_0 = 3$  usando il comando Calculus > Numerical Derivative at a Point…

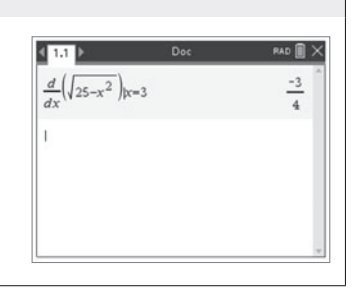

Sostituiamo i valori trovati nell'equazione della retta tangente:

$$
y-4=-\frac{3}{4}(x-3) \rightarrow y=-\frac{3}{4}x+\frac{9}{4}+4 \rightarrow y=-\frac{3}{4}x+\frac{25}{4}.
$$

#### **Secondo metodo**

Il dominio della funzione  $y = \sqrt{25 - x^2}$  è  $-5 \le x \le 5$ .

Per la condizione di concordanza del segno, dobbiamo avere  $y \ge 0$ . In tale ipotesi, possiamo elevare al quadrato l'equazione  $y = \sqrt{25 - x^2}$ , ottenendo

 $y^2 = 25 - x^2 \rightarrow x^2 + y^2 = 25.$ 

Abbiamo ottenuto l'equazione di una circonferenza con centro nell'origine e raggio  $r = 5$ .

Poiché  $y \ge 0$ , il grafico della funzione risulta la semicirconferenza superiore.

Affinché una generica retta r di equazione  $y = mx + q$  sia tangente alla semicirconferenza nel punto di ascissa  $x = 3$ , la retta dovrà passare per il punto  $(3; f(3))$  ed essere perpendicolare al raggio che ha un estremo nel punto di tangenza.

L'ordinata del punto di ascissa 3 è  $f(3) = \sqrt{25 - 9} = 4$ .

Il coefficiente angolare del raggio che ha per estremi l'origine e il punto (3; 4) vale

$$
m = \frac{\Delta y}{\Delta x} = \frac{4 - 0}{3 - 0} = \frac{4}{3}.
$$

La retta tangente dovrà avere un coefficiente angolare antireciproco, ovvero  $-\frac{3}{4}$ . Possiamo pertanto scrivere l'equazione della retta utilizzando la forma

$$
y - f(x_0) = m(x - x_0) \rightarrow y - 4 = -\frac{3}{4}(x - 3) \rightarrow y = -\frac{3}{4}x + \frac{9}{4} + 4 \rightarrow y = -\frac{3}{4}x + \frac{25}{4}.
$$

#### **Terzo metodo**

Il dominio della funzione  $y = \sqrt{25 - x^2}$  è  $-5 \le x \le 5$ . Per la condizione di concordanza del segno, dobbiamo avere  $y \ge 0$ . In tale ipotesi, possiamo elevare al quadrato l'equazione  $y = \sqrt{25 - x^2}$ , ottenendo

$$
y^2 = 25 - x^2 \rightarrow x^2 + y^2 = 25.
$$

Abbiamo ottenuto l'equazione di una circonferenza con centro nell'origine e raggio  $r = 5$ .

Poiché  $y \ge 0$ , il grafico della funzione risulta la semicirconferenza superiore.

Affinché una generica retta r di equazione  $y = mx + q$  sia tangente alla semicirconferenza nel punto di ascissa  $x = 3$ , la retta dovrà passare per il punto  $(3; f(3))$  e avere distanza dal centro della circonferenza pari al raggio.

L'ordinata del punto di ascissa 3 è  $f(3) = \sqrt{25 - 9} = 4$ . Imponiamo quindi il passaggio di  $r$  per il punto  $(3, 4)$ :

 $4 = 3m + q \rightarrow q = 4 - 3m$ .

Sostituiamo nell'equazione della retta r:

 $y = mx + 4 - 3m \rightarrow mx - y + 4 - 3m = 0$ 

e imponiamo che la distanza dal centro sia uguale al raggio:

$$
d(r; 0) = r \rightarrow \frac{|4-3m|}{\sqrt{m^2+1}} = 5 \rightarrow |4-3m| = 5\sqrt{m^2+1}.
$$

Eleviamo al quadrato:

 $16 - 24m + 9m^2 = 25(m^2 + 1) \rightarrow 16m^2 + 24m + 9 = 0 \rightarrow (4m + 3)^2 = 0 \rightarrow m = -\frac{3}{4}$ .

L'equazione della retta cercata è quindi:

$$
y = -\frac{3}{4}x + 4 - 3 \cdot \left(-\frac{3}{4}\right) \rightarrow y = -\frac{3}{4}x + \frac{25}{4}.
$$

Proponiamo due metodi alternativi. **6**

#### **Primo metodo**

Il limite si presenta nella forma indeterminata  $\frac{0}{0}.$  Possiamo quindi applicare il teorema di De L'Hospital:

$$
\lim_{x \to 0} \frac{\sin x - ax^3 - bx}{x^3} = \lim_{x \to 0} \frac{\cos x - 3ax^2 - b}{3x^2}.
$$

Poiché il limite deve convergere a un numero finito, è necessario che il numeratore tenda a zero, altrimenti il limite divergerebbe a  $\pm \infty$ :

$$
\lim_{x \to 0} (\cos x - 3ax^2 - b) = 0 \to 1 - b = 0 \to b = 1.
$$

Il limite diventa quindi:

$$
\lim_{x \to 0} \frac{\cos x - 3ax^2 - 1}{3x^2}
$$

e si presenta ancora nella forma indeterminata  $\frac{0}{0}$ . Applichiamo quindi il teorema di De L'Hospital due volte:

$$
\lim_{x \to 0} \frac{\cos x - 3ax^2 - 1}{3x^2} = \lim_{x \to 0} \frac{-\sin x - 6ax}{6x} = \lim_{x \to 0} \frac{-\cos x - 6a}{6} = \frac{-1 - 6a}{6}.
$$

Imponendo che il limite valga 1, otteniamo:

$$
\frac{-1 - 6a}{6} = 1 \to a = -\frac{7}{6}.
$$

Quindi 
$$
a = -\frac{7}{6} \wedge b = 1
$$
.

#### **Secondo metodo**

Il limite può essere scritto nella forma:

$$
\lim_{x \to 0} \frac{\sin x - ax^3 - bx}{x^3} = \lim_{x \to 0} \left( \frac{\sin x}{x^3} - a - \frac{b}{x^2} \right) = \lim_{x \to 0} \left[ -a + \frac{1}{x^2} \left( \frac{\sin x}{x} - b \right) \right].
$$

Per il primo limite notevole, è noto che

$$
\lim_{x \to 0} \frac{\sin x}{x} = 1.
$$

Se fosse quindi  $b \neq 1$ , ne deriverebbe che

$$
\lim_{x \to 0} \left( \frac{\sin x}{x} - b \right) \neq 0
$$

e dunque

$$
\lim_{x \to 0} \left[ \frac{1}{x^2} \left( \frac{\sin x}{x} - b \right) \right]
$$

divergerebbe a  $\pm \infty$ .

Poiché serve che  $\lim_{x\to 0} \left[-a + \frac{1}{x^2} \left(\frac{\sin x}{x} - b\right)\right]$ converga a un numero finito, occorre quindi  $b = 1$ . A questo punto, valutiamo

$$
\lim_{x \to 0} \left[ \frac{1}{x^2} \left( \frac{\sin x}{x} - 1 \right) \right]
$$

Il limite equivale a

$$
\lim_{x \to 0} \frac{\sin x - x}{x^3}
$$

Si tratta di una forma indeterminata del tipo  $\frac{0}{0}$ , che può essere risolta applicando tre volte il teorema di De<br>L'Unanital L'Hospital.

Si ha dunque:

$$
\lim_{x \to 0} \frac{\sin x - x}{x^3} = \lim_{x \to 0} \frac{\cos x - 1}{3x^2} = \lim_{x \to 0} \frac{-\sin x}{6x} = \lim_{x \to 0} \frac{-\cos x}{6} = -\frac{1}{6}.
$$

Tornando all'uguaglianza iniziale, si ha quindi

$$
\lim_{x \to 0} \frac{\sin x - (ax^3 + bx)}{x^3} = 1 \to \lim_{x \to 0} \left[ -a + \frac{1}{x^2} \left( \frac{\sin x}{x} - 1 \right) \right] - 1 \to -a - \frac{1}{6} = 1 \to a = -\frac{7}{6}.
$$
\nQuindi  $a = -\frac{7}{6} \land b = 1$ .

7 La funzione  $f(x)$  è definita in  $\mathbb R$ . L'espressione analitica di ciascun tratto corrisponde a una funzione continua e derivabile in  $\mathbb R$ , e, in particolare,  $f(x)$  è continua e derivabile negli intervalli  $]-\infty$ ; 0[e] 0;  $+\infty$  [. Dobbiamo quindi determinare per quali valori dei parametri a e b la funzione risulta derivabile anche in  $x = 0$ . Per farlo possiamo utilizzare il criterio di derivabilità, che necessita però della continuità in  $x = 0$ . Tale condizione è comunque necessaria, poiché la derivabilità in un punto implica la continuità nello stesso. Affinché  $f(x)$  sia continua in  $x = 0$  deve valere:

$$
\lim_{x \to 0^{-}} f(x) = f(0) \to \lim_{x \to 0^{-}} (-1 + \arctan x) = a \cdot 0 + b \to -1 + \arctan 0 = b \to b = -1.
$$

#### **Con la calcolatrice grafica**

Nell'ambiente Graphs possiamo verificare che se  $b = -1$ , allora la funzione è continua indipendentemente dal valore di a. Inseriamo l'equazione definita a tratti di parametro a e poi usiamo il comando Actions > Insert Slider per far variare il parametro a. Notiamo che al variare del parametro a, la funzione è sempre continua in  $x = 0$ .

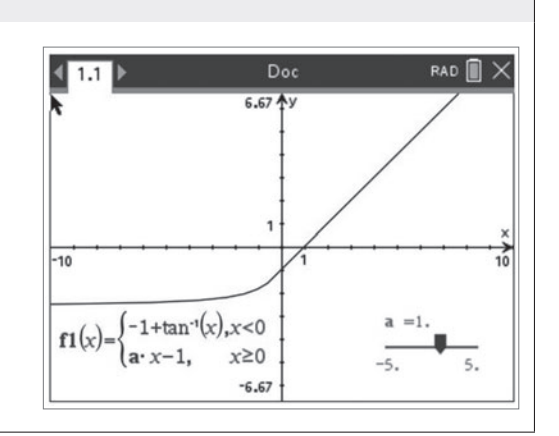

Calcoliamo la derivata della funzione  $f(x)$ :

$$
f'(x) = \begin{cases} \frac{1}{1+x^2} & \text{se } x < 0 \\ a & \text{se } x > 0 \end{cases}.
$$

Calcoliamo:

$$
f'_{-}(0) = \lim_{x \to 0^{-}} \frac{1}{1 + x^{2}} = 1; \qquad f'_{+}(0) = \lim_{x \to 0^{+}} a = a, a \in \mathbb{R}.
$$

Possiamo applicare il criterio di derivabilità.

Se  $f'_{-}(0) = f'_{+}(0)$ , allora la funzione è derivabile in  $x = 0$ :

$$
\lim_{x \to 0^-} \frac{1}{1 + x^2} = \lim_{x \to 0^+} a \to 1 = a \to a = 1.
$$

Sostituiamo i valori dei parametri che abbiamo determinato e troviamo l'espressione analitica della funzione  $f(x)$  e della sua derivata  $f'(x)$ :

$$
f(x) = \begin{cases} -1 + \arctan x & \text{se } x < 0 \\ x - 1 & \text{se } x \ge 0 \end{cases}
$$
\n
$$
f'(x) = \begin{cases} \frac{1}{1 + x^2} & \text{se } x < 0 \\ 1 & \text{se } x \ge 0 \end{cases}
$$

Osserviamo che  $f'(x) > 0$  per ogni  $x \in \mathbb{R}$ , quindi la funzione è sempre crescente.

Ricordiamo quali sono le ipotesi che una funzione  $g(x)$  deve soddisfare per il teorema di Rolle in un intervallo  $[a; b]$  di  $\mathbb R$ . Deve valere che:

- $g(x)$  è continua in [a; b];
- $g(x)$  è derivabile in  $|a; b|$ ;

$$
\bullet \ g(a) = g(b).
$$

La funzione  $f(x)$  soddisfa le prime due ipotesi, ma poiché la funzione è sempre crescente la terza ipotesi non può essere soddisfatta in nessun intervallo [a; b], poiché varrà sempre  $f(b) > f(a)$ . Quindi non esiste un intervallo di R che soddisfi le ipotesi del teorema di Rolle.

8 La funzione  $f_a(x)$  è polinomiale, quindi ha come dominio  $\mathbb R$  ed è continua e derivabile in  $\mathbb R$  per qualunque  $a > 0$ .

Deriviamo la funzione e studiamo il segno della derivata:

 $f_a'(x) = 5x^4 - 5a > 0 \rightarrow x^4 - a > 0.$ 

Poiché  $a > 0$ , possiamo scomporre:

 $(x^2-\sqrt{a})(x^2+\sqrt{a}) > 0.$ 

Il fattore  $(x^2 + \sqrt{a})$  è sempre positivo  $\forall x \in \mathbb{R}$ . Poniamo qundi:

 $x^2-\sqrt{a}\geq 0$   $\rightarrow$   $x<-\sqrt[4]{a}$   $\vee x>\sqrt[4]{a}$ .

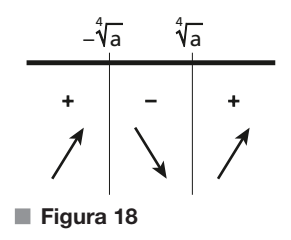

Calcoliamo i limiti agli estremi del dominio:

$$
\lim_{x \to -\infty} f_a(x) = -\infty; \qquad \lim_{x \to +\infty} f_a(x) = +\infty.
$$

Dalle caratteristiche di monotonia della funzione e dai limiti negli estremi del dominio deduciamo che la funzione può avere al massimo uno zero nell'intervallo ] –  $\infty; -\sqrt[4]{a}$  [, al massimo uno zero nell'intervallo  $]-\sqrt[4]{a}$ ;  $\sqrt[4]{a}$  [ e al massimo uno zero nell'intervallo ]  $\sqrt[4]{a}$ ; +  $\infty$  [.

Affinché esista uno zero nell'intervallo ] –  $\infty; \sqrt[4]{a}$  [, per il teorema di esistenza degli zeri è necessario (e sufficiente) che sia  $f(-\sqrt[4]{a}) > 0$ . Analogamente, affinché esista uno zero nell'intervallo  $]\sqrt[4]{a}$ ; +  $\infty$ ; [, per il teorema di esistenza degli zeri è necessario (e sufficiente) che sia  $f(\sqrt[4]{a}) < 0$ . Queste condizioni assicurano, sempre per il teorema di esistenza degli zeri, che esista uno zero nell'intervallo  $-\sqrt[4]{a}$ ;  $\sqrt[4]{a}$  [. Quindi la funzione ha tre zeri distinti se e solo se  $f(-\sqrt[4]{a}) > 0$  e  $f(\sqrt[4]{a}) < 0$ .

Il sistema da risolvere è quindi

$$
\begin{cases}\nf(-\sqrt[4]{a}) > 0 \\
f(\sqrt[4]{a}) < 0\n\end{cases}
$$

da cui

 $(-\vec{\vee}a)$ a  $a(-\sqrt[3]{a})+5a\sqrt[3]{a}+a$  $a\vec{v}a - 5a\vec{v}a + a$  $\boldsymbol{0}$  $\boldsymbol{0}$ 5 5 4 4 4 4  $>$  $\lt$  $-\sqrt[4]{a}$  + 5a $\sqrt[4]{a}$  +  $\int_{a}^{4}\sqrt{a} - 5a\sqrt[4]{a} + a < 0$ 

Risolviamo il sistema dividendo per  $a > 0$  entrambe le disequazioni:

$$
\begin{cases} 4\sqrt[4]{a} + 1 > 0 \\ -4\sqrt[4]{a} + 1 < 0 \end{cases} \rightarrow \begin{cases} \forall a > 0 \\ \sqrt[4]{a} > \frac{1}{4} \end{cases} \rightarrow \begin{cases} \forall a > 0 \\ a > \frac{1}{256} \end{cases}.
$$

La funzione ha tre zeri reali distinti se  $a > \frac{1}{256}$ .

### **Con la calcolatrice grafica**

Possiamo verificare il risultato ottenuto nell'ambiente Graphs.

Inseriamo la definizione di  $f_a$  e poi usiamo il comando Actions > Insert Slider per far variare il parametro a: in particolare scegliamo 0 come valore minimo e 0.01 come valore massimo.

Per continuare, usiamo il comando Geometry > Points & Lines > Intersection Point(s) per trovare tutte le intersezioni del grafico con l'asse x.

Muovendo lo slider, possiamo notare che per i valori inferiori al valore  $\alpha = \frac{1}{256} \approx 0.004$  c'è una sola intersezione, mentre le intersezioni diventano tre quando si raggiunge il valore 0.004. Purtroppo i tre punti distinti non sono chiaramente visibili per  $a = 0.004$  perché due di essi sono troppo ravvicinati.

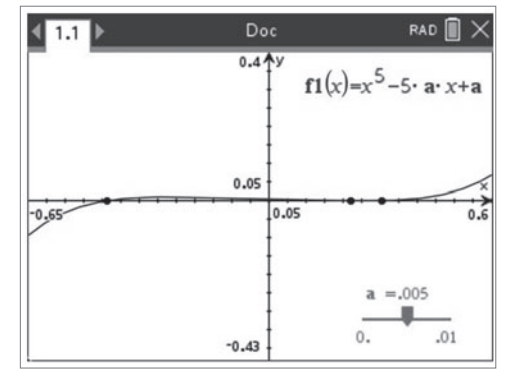